# **Audi** MediaInfo

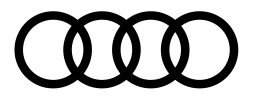

## **AMAG Import SA**

Manager RP Audi Kathrin Kaltenbrunner Telefono: +41 56 463 93 61 Cellulare: +41 76 556 37 80 E-mail: audi.pr@amag.ch audi.ch

# «Elettromobilità – dalle gare alla produzione di serie»

- · Inaugurazione dell'Audi e-tron experience center con esperti di automobilismo e di tecnologie
- · Mostra delle auto Audi di Formula E: Audi e-tron FE05 e Audi PB18 e-tron
- Conferenza stampa sulla gara di Formula E a Berna

Zurigo, 13 giugno 2019 - La conferenza stampa di Audi, con esperti di tecnologie e di automobilismo, si è tenuta in occasione del Grand Opening del nuovo Audi e-tron experience center a Zurigo. In questo frangente Dieter Jermann, Brand Director di Audi Svizzera, ha presentato i pezzi d'esposizione. Il 22 giugno 2019 il team Audi Sport ABT Schaeffler gareggerà alla prima di Formula E su un nuovo circuito nella capitale svizzera, Berna.

Dieter Jermann, Brand Director di Audi Svizzera, ha aperto la conferenza con le novità sulla strategia di elettrificazione del marchio. Martin Sorge di Sviluppo motori Audi e-tron di Audi AG, Dieter Gass, direttore di Audi Motorsport, e Daniel Abt sono stati intervistati da Sven Epiney, di SRF, sul tema dell'elettromobilità.

### Strategia del marchio Audi

Sono numerose le novità che presenta il marchio Audi dal passaggio allo standard WLTP nel 2018. Ben presto sarà disponibile una gamma di prodotti completamente rinnovati; all'inizio del 2019 Audi ha lanciato la prima vettura completamente elettrica, l'Audi e-tron. Lo sviluppo della mobilità nel segno della sostenibilità va di pari passo con il lancio sul mercato di altri tre modelli ibridi plug-in nel 2019. La Q5 55 TFSI e quattro, la prima dei nuovi modelli plug-in, è sportiva ed efficiente grazie al motore TFSI e a una potente motorizzazione elettrica. Dieter Jermann ha presentato inoltre alcuni nuovi prodotti per i prossimi anni, illustrando anche gli obiettivi dell'Audi e-tron experience center.

### Piattaforma di informazioni Audi e-tron experience center

«Venerdì 14 giugno 2019 l'Audi e-tron experience center è stato ufficialmente presentato al pubblico qui all'Utoquai. Fino alla fine dell'anno rappresenterà una piattaforma unica di informazioni e di eventi per il nostro marchio. Daremo prova delle competenze di Audi in fatto di elettromobilità, spiegando anche l'ecosistema elettrico, perché il futuro ci riserva non poche novità», ha dichiarato Dieter Jermann. Peter Schmid, Head of Audi e-tron experience center, sottolinea inoltre che grazie a un lavoro di informazione mirato nell'arco di sei mesi, associazioni

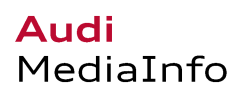

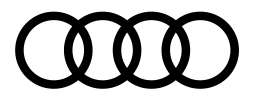

di categoria, business club, aziende e persone singole avranno la possibilità di avvicinarsi al tema dell'elettromobilità. Peraltro verranno offerti giri di prova con l'Audi e-tron, con relative spiegazioni esaustive delle tecnologie. L'importante è che non venga proposto l'acquisto di una vettura, perché a questo scopo le persone interessate devono recarsi presso uno dei 70 concessionari Audi presenti in Svizzera.

#### Strategia Audi di elettrificazione a lungo termine

Il consiglio d'amministrazione di Audi ha scelto per il marchio una strategia di elettromobilità. Già nel 2020 Audi introdurrà nuove vetture elettriche, oltre a ibride plug-in. Nell'anno 2025, comprese le ibride plug-in, tra tutte le Audi vendute, una su due dovrebbe essere un modello elettrico. Il marchio Audi punta su design, connectivity ed experience e la soddisfazione del cliente è l'imperativo assoluto per diventare il fornitore leader di mobilità a zero emissioni nel segmento premium. Dopo il 2030 si prevedono una progettazione e una produzione a impatto zero.

#### La prima della Formula E sul nuovo circuito di Berna

Per la seconda volta dal 1954 il 22 giugno 2019 si disputerà in Svizzera una corsa internazionale a circuito chiuso. Se la Formula E 2018 si è svolta a Zurigo, ora è la capitale della Svizzera a ospitare la gara. L'ultima corsa della serie di gare di vetture elettriche prima del decisivo fine settimana della finale a New York avrà luogo a Berna. Nella classifica a squadre e nella individuale il team Audi Sport ABT Schaeffler e Lucas di Grassi si posizionano al secondo posto e nella prima nella capitale svizzera punteranno ai primi posti. Dopo la acclamatissima vittoria in casa a Berlino, Lucas di Grassi si trova a soli sei punti dal difensore del titolo Jean-Éric Vergne, per ora in testa. Anche nella classifica a squadre Audi Sport ABT Schaeffler si trova a un soffio dai primi in classifica e, con un'ulteriore grandiosa performance di di Grassi e di Daniel Abt potrà ottenere una buona posizione per lo showdown. Nel fine settimana della finale a metà luglio si disputeranno ben due corse.